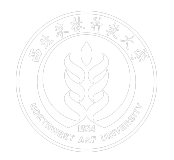

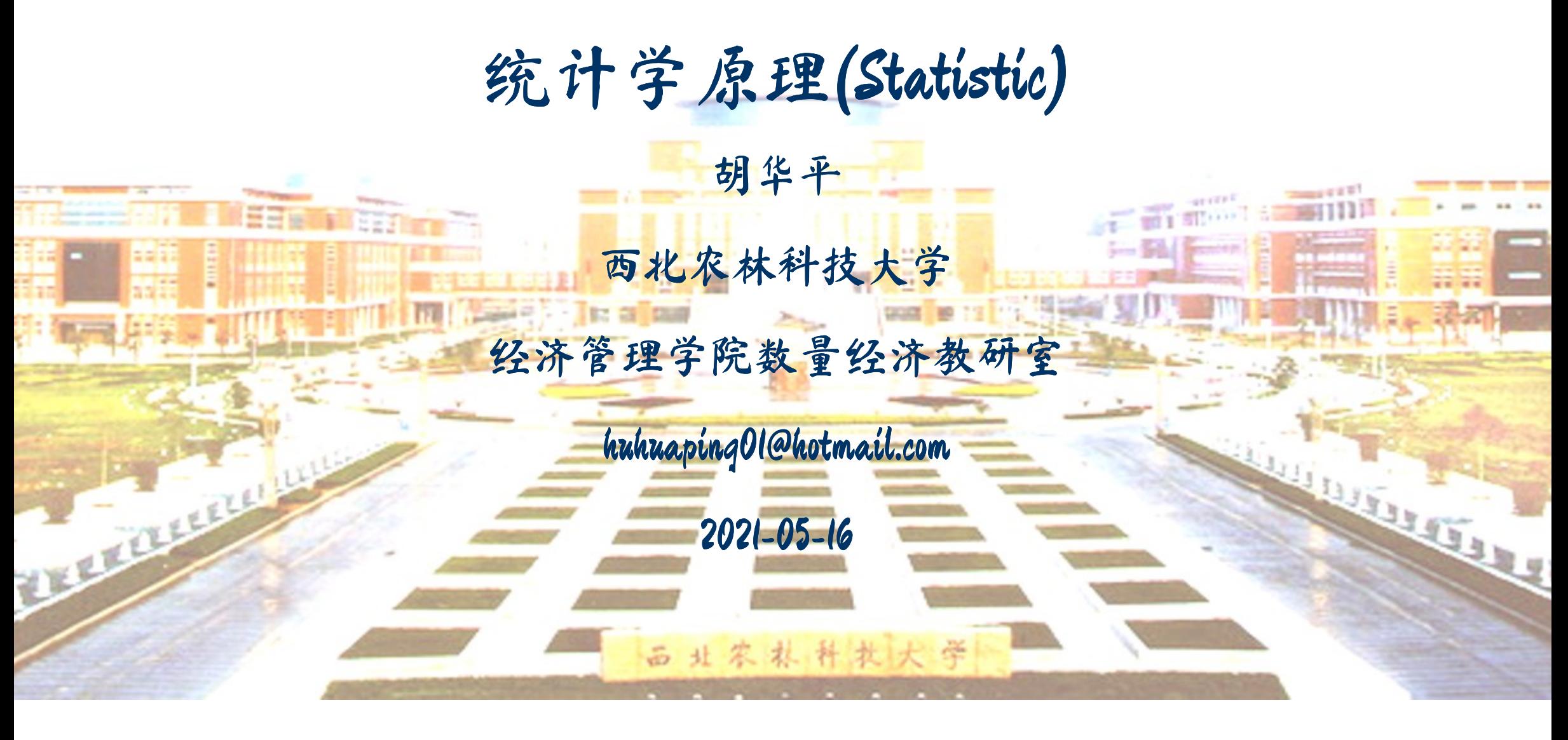

## 第五章 相关和回归分析

5.1 变量间关系的度量

5.2 回归分析的基本思想

5.3 OLS方法与参数估计

5.4 假设检验

5.5 拟合优度与残差分析

5.6 回归预测分析

5.7 回归报告解读

# 5.7 回归报告解读

方程表达式

表格表达式

统计软件

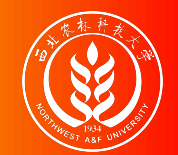

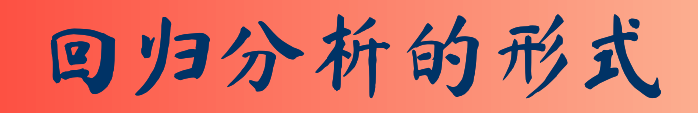

课程要求:会熟练、正确阅读统计软件给出的各类分析报告,理解其中的关键信 息和内涵。这些分析报告包括:传统的多元回归分析报告;以及各种计量检验的 辅助分析报告(如异方差white检验报告)等。

根据统计软件的不同(stata; Eview; R; Excel ……), 各种分析报告呈现 形式略有差异,但基本要素和信息都大抵一致。

给定如下一元回归模型:

 $Y_i = \beta_1 + \beta_2 X_i + u_i$ 

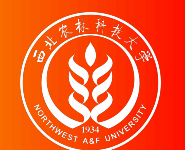

回归分析的形式(多行方程表达法)

形式1:多行方程表达法(整理好的精炼报告):根据统计软件的原始报告,选 取最关键的信息,经过整理并以多行样本回归方程(SRF)的形式呈现。例如:

> $\begin{array}{ccc} \hat{Y} = & -\ 0.01 & \quad & +\ 0.72X \end{array}$ (t)  $(-0.0165)$   $(10.4065)$ (se) (0.8746) (0.0696)  $\bar{\rm (fitness)} R^2 = 0.9078; \bar{R^2} = 0.8994.$  $F^{*}=108.29; p=0.0000$

- 第1行表示样本回归函数(回归系数)
- 第2行(t)表示回归系数对应的样本t统计量( $t^*_\delta, i \in {1,2,\cdots,k}$ )  $\hat{\boldsymbol{\beta}}_i$  $, i \in {1,2,\cdots,k}$  ,
- 第3行(se)表示回归系数对应的样本标准误差(  $S_{\hat{\beta}_i}, i\in{1,2,\cdots,k}$ )

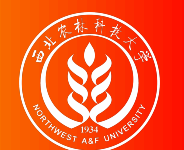

回归分析的形式(多行方程表达法)

形式1:多行方程表达法(整理好的精炼报告):根据统计软件的原始报告,选 取最关键的信息,经过整理并以多行样本回归方程(SRF)的形式呈现。例如:

> $\widehat{Y} = \quad \ -0.01 \quad \quad \ +0.72X$ (t)  $(-0.0165)$   $(10.4065)$ (se) (0.8746) (0.0696)  $\bar{\rm (fitness)} R^2 = 0.9078; \bar{R^2} = 0.8994.$  $F^{*}=108.29; p=0.0000$

第4行(fitness)表示回归模型拟合情况和统计检验的简要信息,其中  $R^2$ 表 示判定系数,  $\bar{R}^2$ 表示调整判定系数, F表示模型整体显著性检验中的样本F 统计量值(F\*),p表示样本F统计量值对应的概率值。

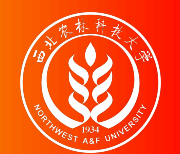

回归分析的形式(表格列示法)

形式2:表格列示法(整理好的精炼报告):根据统计软件的原始报告,往往是 选取最关键的信息,经过整理以表格形式呈现,表格列示法的形式呈现为:

| 衣袷列不法       |          |           |           |          |
|-------------|----------|-----------|-----------|----------|
| term        | estimate | std.error | statistic | p. value |
| (Intercept) | $-0.01$  | 0.87      | $-0.02$   | 0.99     |
|             | 0.72     | 0.07      | 10.41     | 0.00     |

表格列示法

- 第1列: term表示回归模型中包含的变量, 也即  $X_{2i}, X_{3i}, \cdots, X_{ki}$ , 其中截距项默认 为(Intercept)。
- 第2列: estimate表示回归系数的估计值,也即  $\hat{\beta}_1, \hat{\beta}_2, \cdots, \hat{\beta}_k$ 。
- 第3列: std.error表示回归系数对应的样本标准误差,也即  $S_{\hat{\beta}_i}, i\in {1,2,\cdots,k}$ 。
- 第4列: statistic表示回归系数对应的样本t统计量, 也即  $t_{\hat{a}}^*$  $\hat{\hat{\beta}}_i$  $, i \in {1,2,\cdots,k}$
- 第5列: p.value表示回归系数样本t统计量对应的概率值, 也即  $Pr(t = t^*_\delta)$  $\hat{\hat{\beta}}_i$  $) = p$

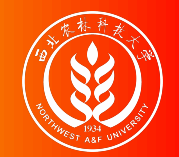

#### (示例)Excel软件原始报告:全貌

#### 形式3:原始报告:分析软件如EViews、R、STATA、Excel等直接自动生成的 多元回归分析报告。Excel软件原始分析报告形式如下:

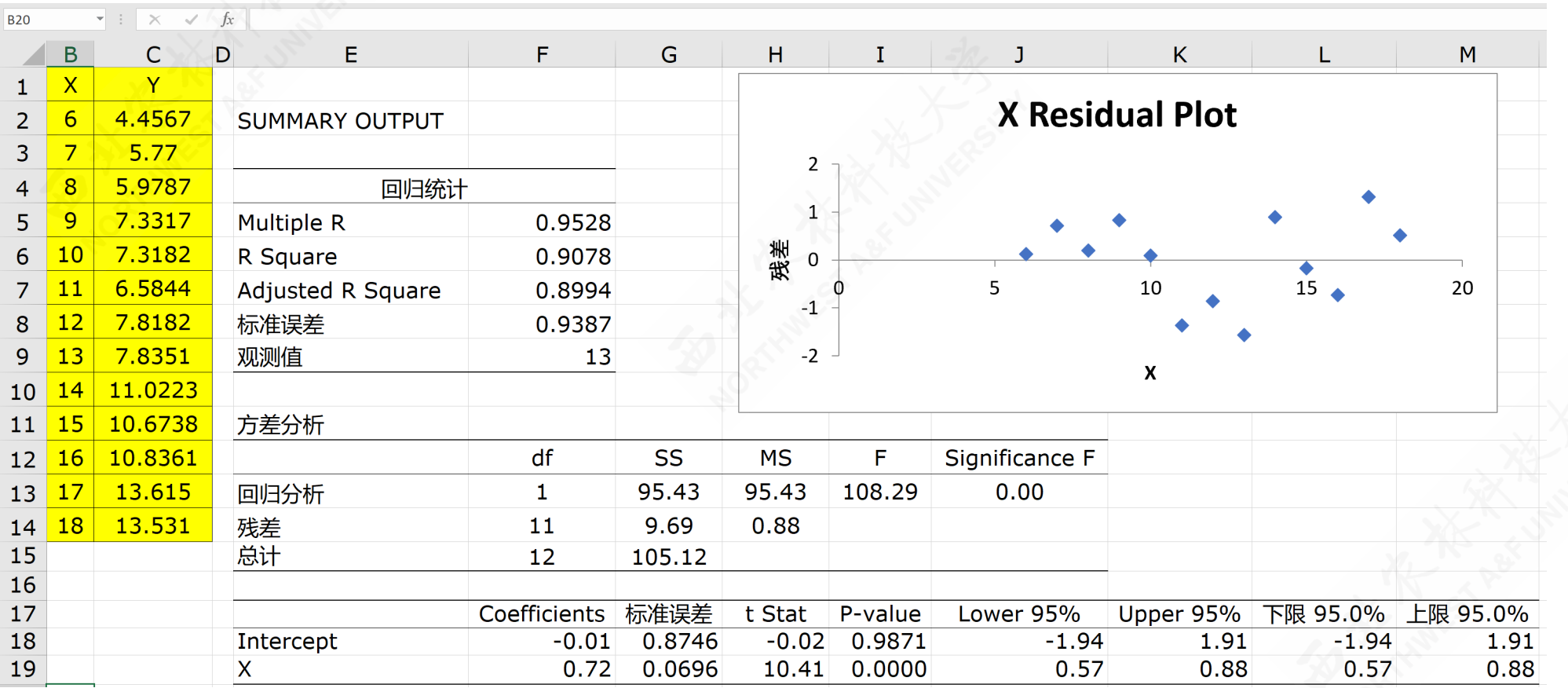

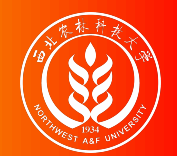

#### (示例)Excel软件原始报告:参数估计

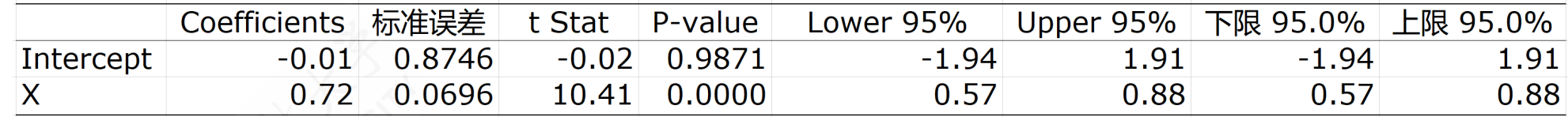

Excel回归分析的参数估计结果

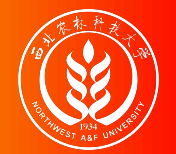

(示例)Excel软件原始报告:拟合优度

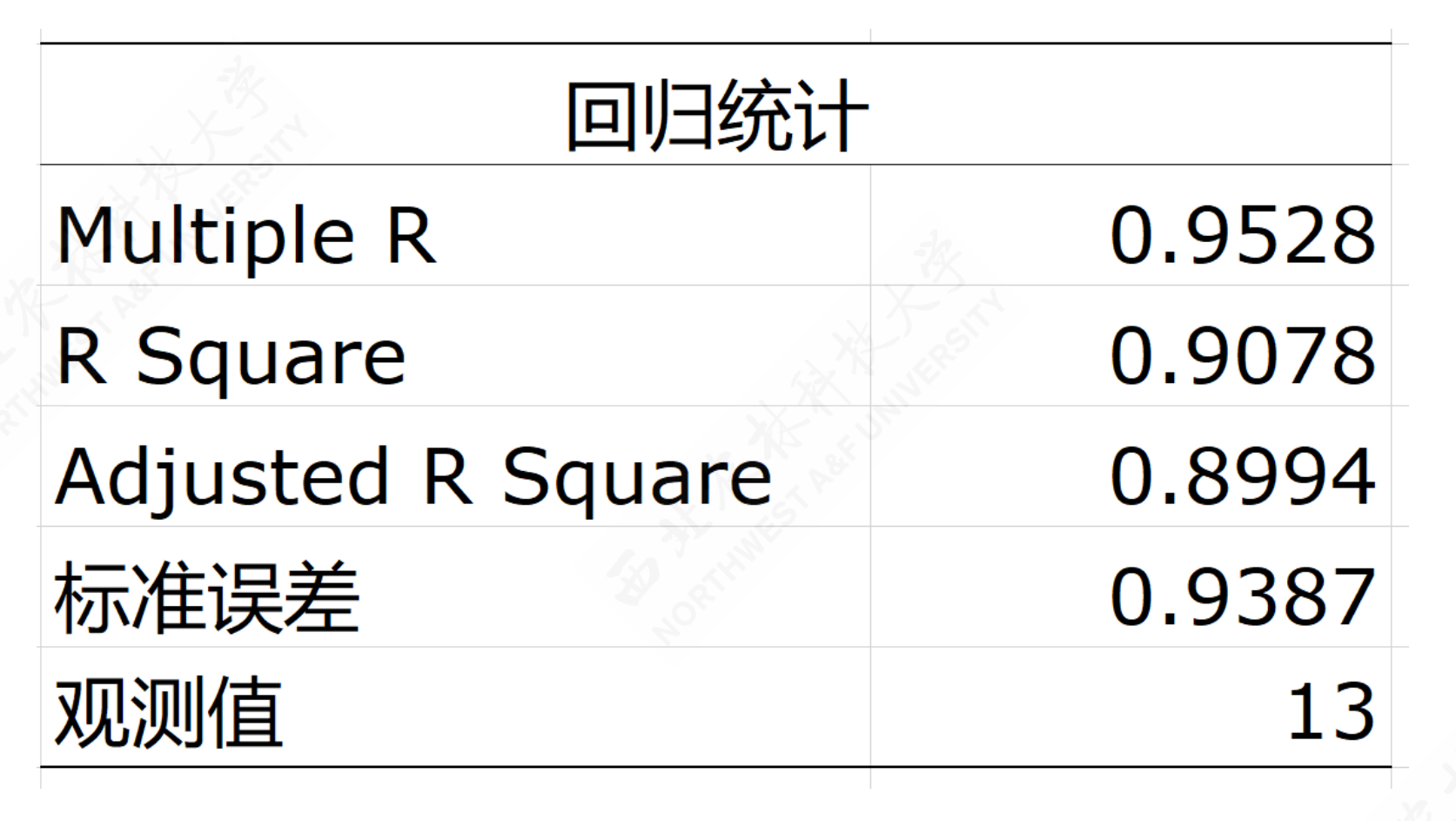

Excel回归分析的拟合优度

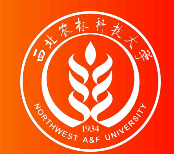

#### (示例)Excel软件原始报告:方差分解

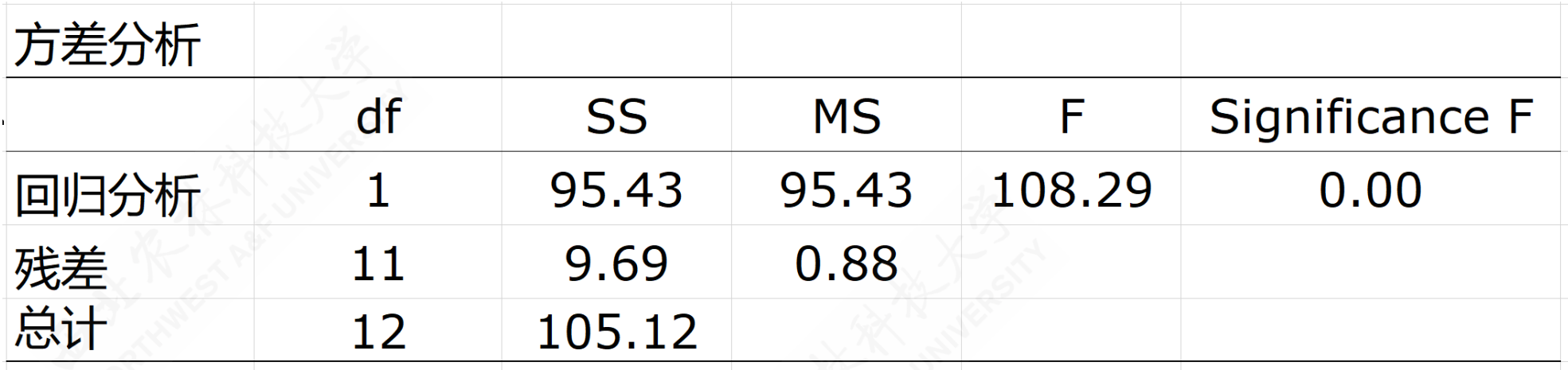

Excel回归分析的ANOVA表结果

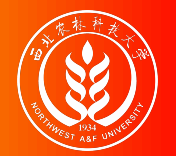

#### (示例)Excel软件原始报告:残差表

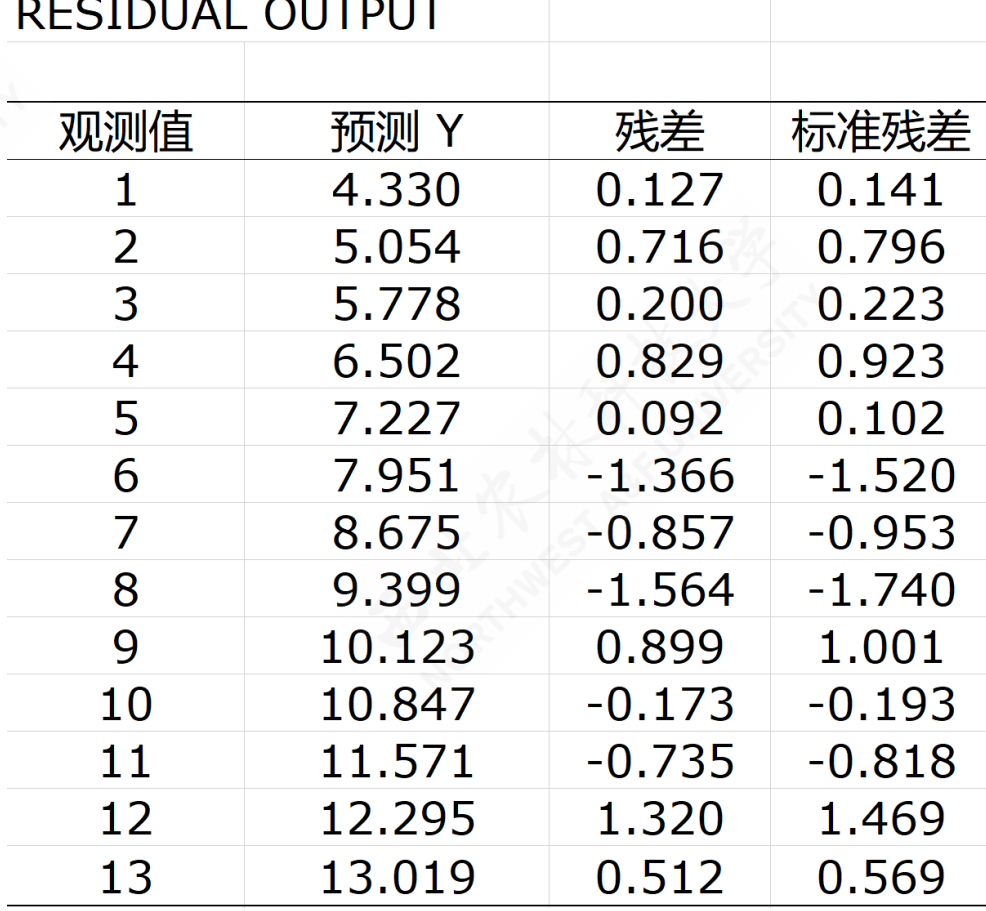

Excel回归分析的预测和残差结果

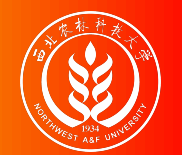

(示例)Excel软件原始报告:残差图

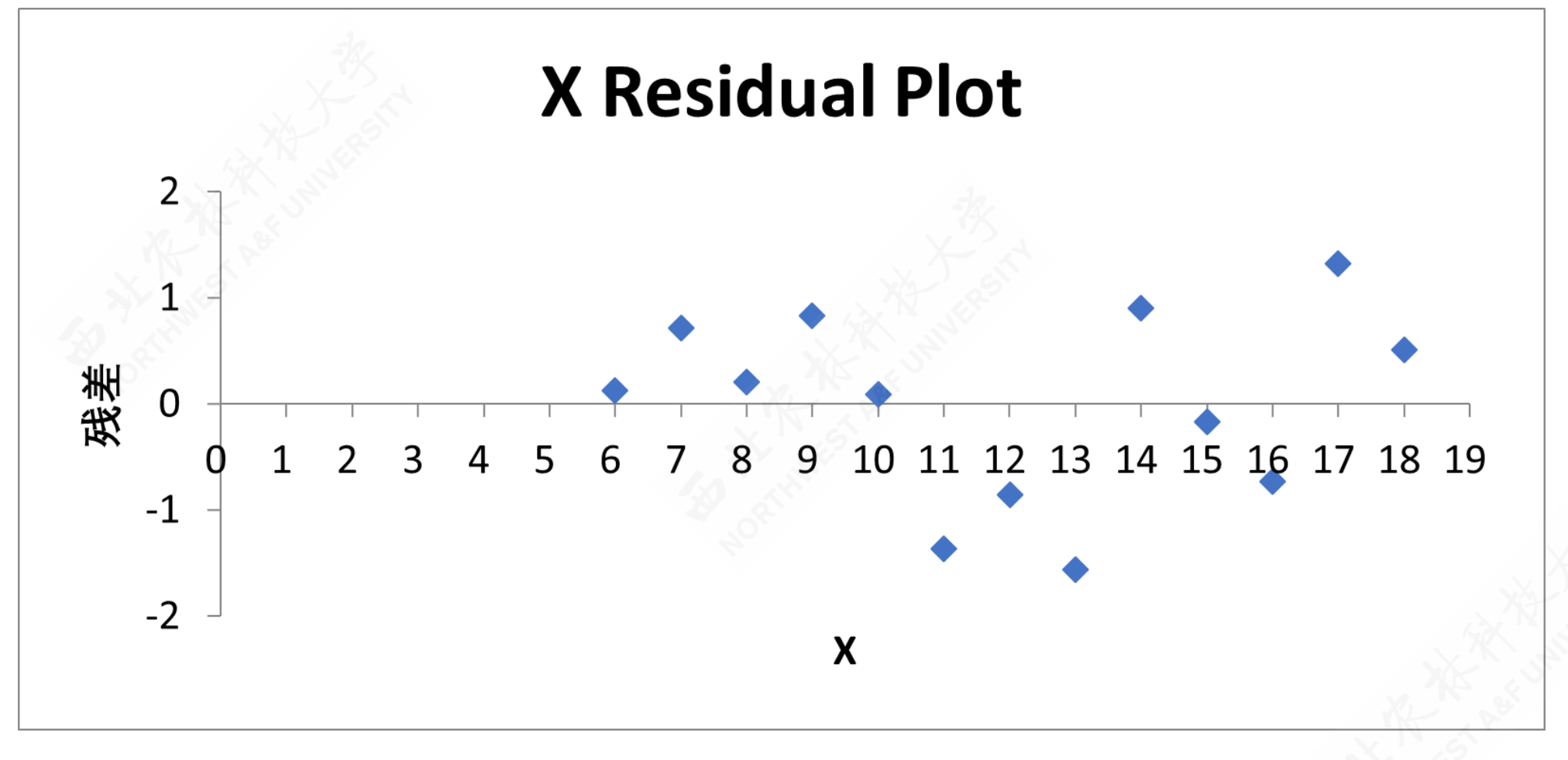

Excel回归分析的残差图

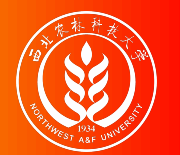

### (示例)Excel软件操作步骤:配置数据分析模块

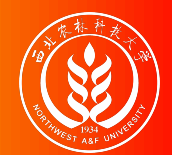

#### (示例)Excel软件操作步骤:回归分析的操作步骤

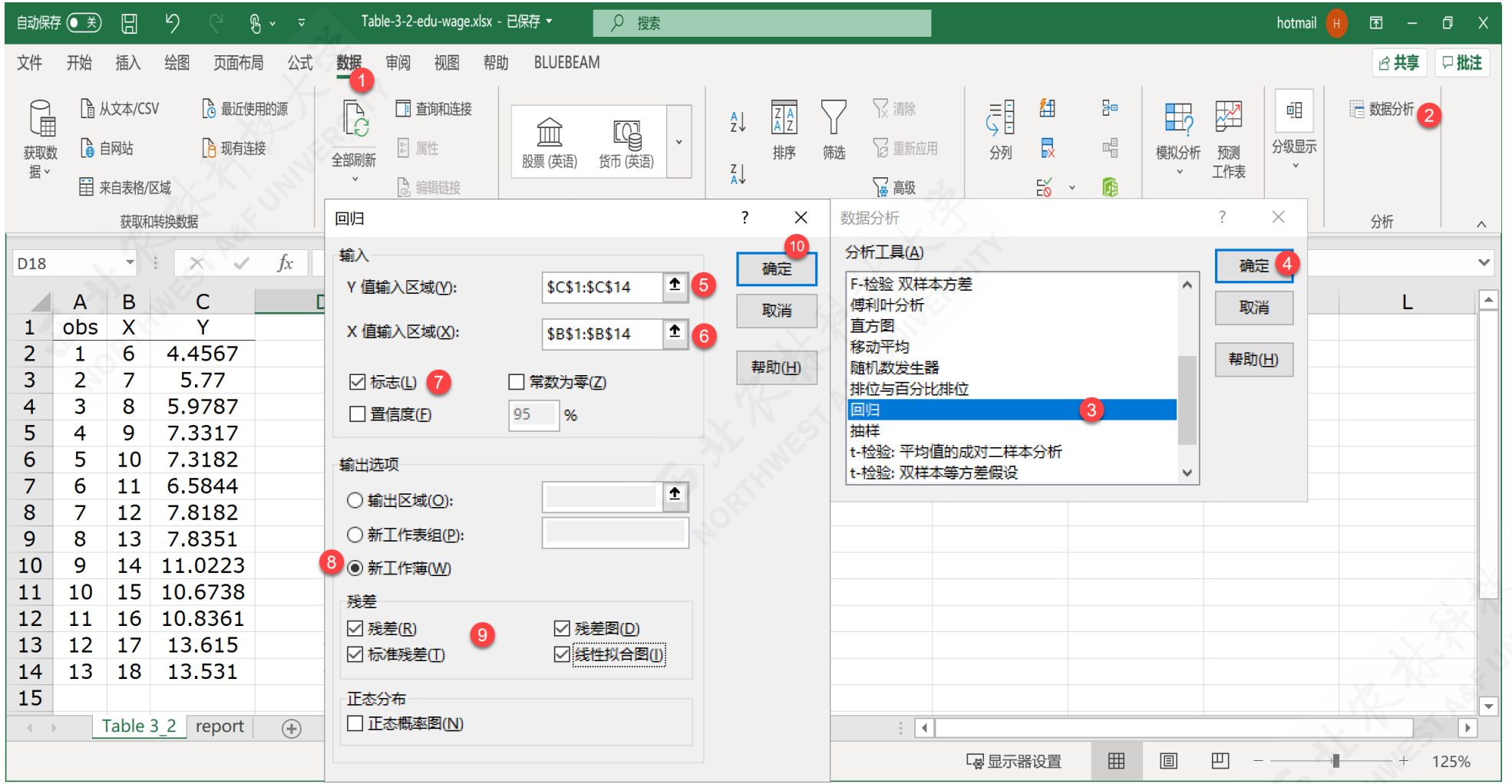

#### Excel"回归分析"的操作步骤

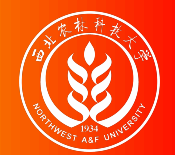

#### 形式3:原始报告:分析软件如EViews、R、STATA等直接自动生成的多元回归 分析报告。EViews软件原始分析报告形式如下:抬头区域

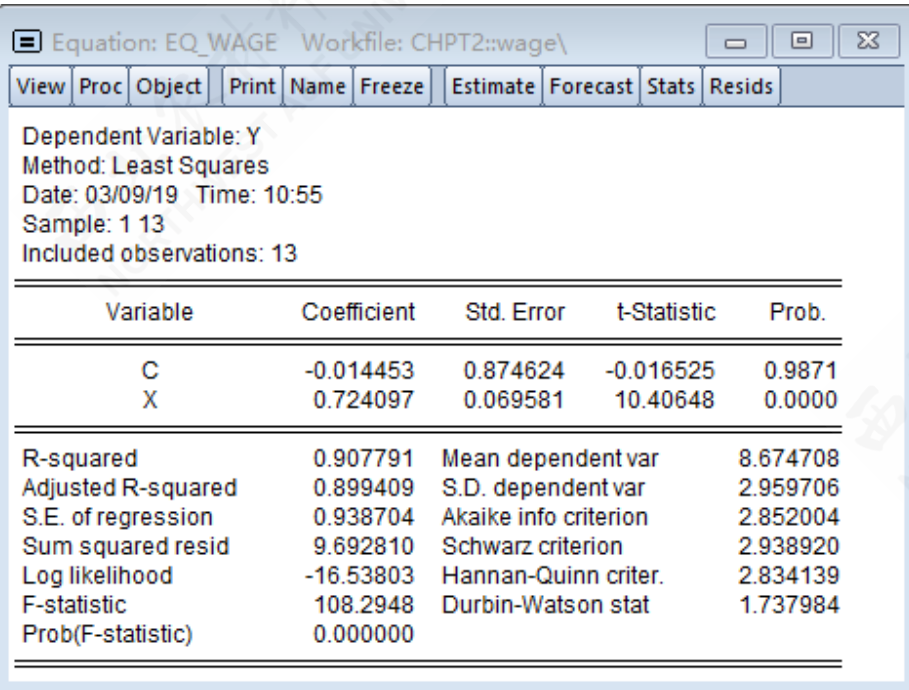

- Dependent Variable: Y:因变量
- Method: Least Squares:分析方 法
- Date: 03/09/19 Time: 10:55: 分 析的时间
- Sample: 1 13:样本范围
- Included observations: 13:样 本数n

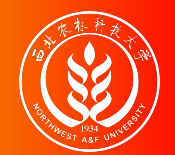

形式3:原始报告:分析软件如EViews、R、STATA等直接自动生成的多元回归 分析报告。EViews软件原始分析报告形式如下:三线表区域

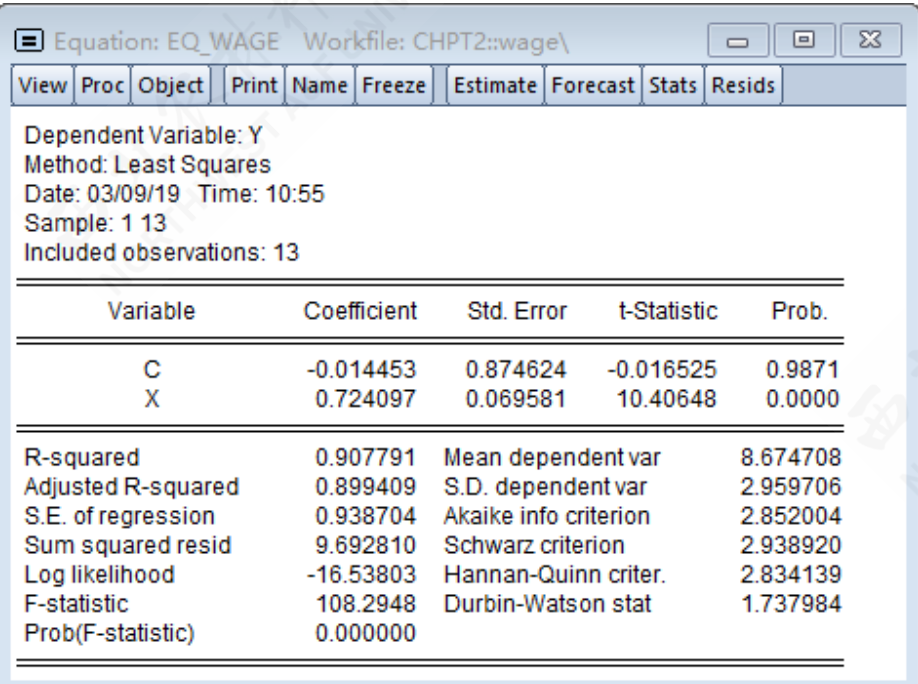

- 第1列:Variable表示模型包含的变 量,  $X_{2i}, X_{3i}, \cdots, X_{ki}$ , 其中截距项 默认为C。
- 第2列:Coefficient回归系数,也 即  $\hat{\beta}_1, \hat{\beta}_2, \cdots, \hat{\beta}_k$ ;
- 第3列:Std. Error回归系数的样本 标准误差,也即也即  $S_{\hat{\beta}_i}, i \in {1,2, \cdots, k}$  .
- 第4列:t-Statistic表示回归系数 对应的样本t统计量,也即  $t_{\hat{{\scriptscriptstyle \hat{{\scriptscriptstyle \hat{{\boldsymbol z}}}}}}}}}}}}}}}\,}}}\!}}}\!}}}\!}}}{}},\!f_{\hat{{\scriptscriptstyle \hat{{\scriptscriptstyle \hat{{\scriptscriptstyle \hat{{\$  $\hat{\hat{\beta}}_i$  $, i \in {1,2,\cdots,k}$

huhuaping@ 第05章 相关和回归分析 5.7 回归报告解读

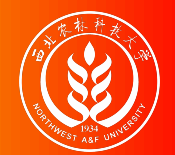

形式3:原始报告:分析软件如EViews、R、STATA等直接自动生成的多元回归 分析报告。EViews软件原始分析报告形式如下:指标值区域(左)

 $\sim$ 

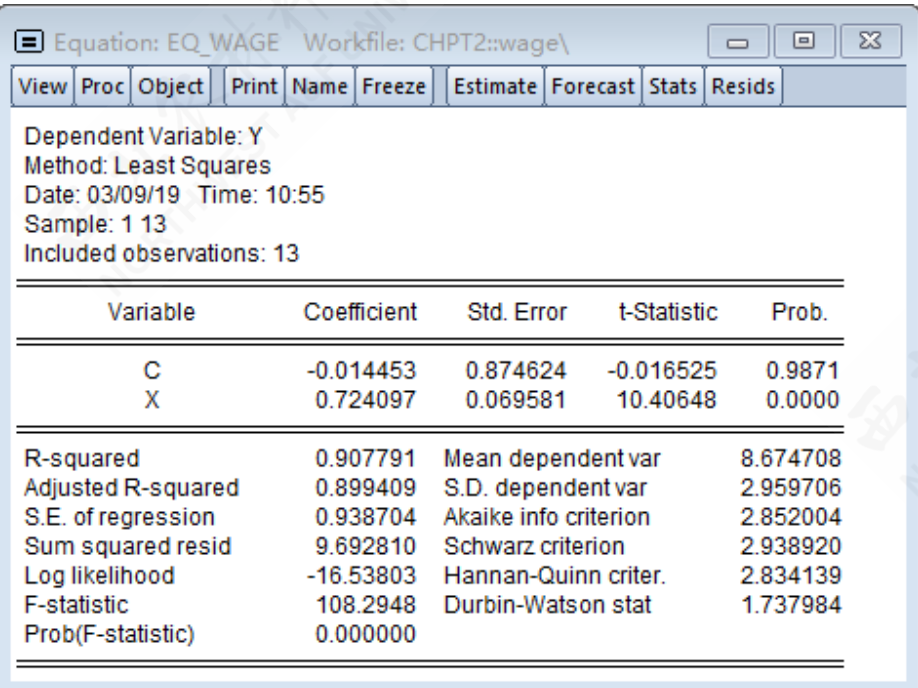

- R-squared: 回归模型判定系数  $R^2$
- Adjusted R-squared:回归模型调 整判定系数  $\bar{R}^2$ 。
- S.E. of regression:回归模型的 回归误差标准差 ô。
- Sum squared resid:回归模型的残 差平方和RSS  $RSS = \sum e_i^2$ 。 i
- Log likelihood:回归模型的对数 似然值。

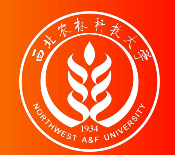

形式3:原始报告:分析软件如EViews、R、STATA等直接自动生成的多元回归 分析报告。EViews软件原始分析报告形式如下:指标值区域(右)

 $\sim$ 

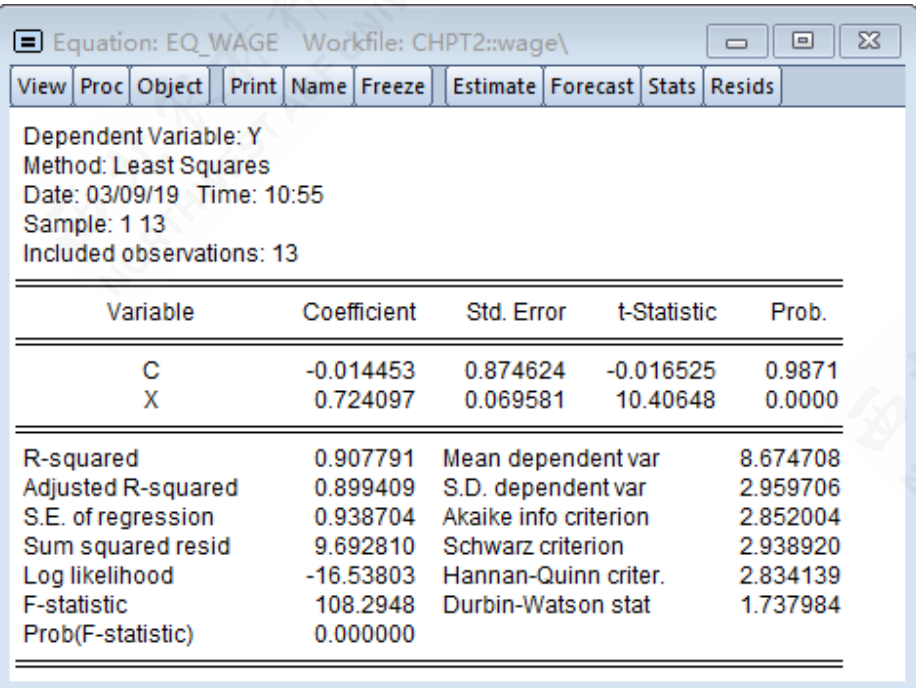

- Mean dependent var:  $\text{Y} \text{i} \text{i} \text{j} \text{4} \bar{\text{r}}$
- S.D. dependent var:Y的样本标 准差  $S_Y$ 。
- Akaike info criterion:回归模 型的AIC信息准则。
- Schwarz criterion:回归模型的 Schwarz准则。
- Hannan-Quinn criter.: 回归模型 的Hannan-Quinn准则。

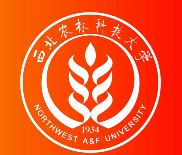

### 回归分析的形式(R软件原始报告)

形式4:原始报告:分析软件如EViews、R、STATA等直接自动生成的多元回归 分析报告。R软件原始分析报告形式如下:

```
Call:
lm(formula = mod\_wage, data = data_wage)Residuals:
  Min 1Q Median 3Q Max
-1.564 - 0.735 0.127 0.716 1.320
Coefficients:
           Estimate Std. Error t value Pr(>|t|)
(Intercept) -0.0145 0.8746 -0.02 0.99X 0.7241 0.0696 10.41 0.0000005 ***
---
Signif. codes: 0 '***' 0.001 '**' 0.01 '*' 0.05 '.' 0.1 ' ' 1
Residual standard error: 0.94 on 11 degrees of freedom
Multiple R-squared: 0.908, Adjusted R-squared: 0.899
F-statistic: 108 on 1 and 11 DF, p-value: 0.000000496
```
本节结束

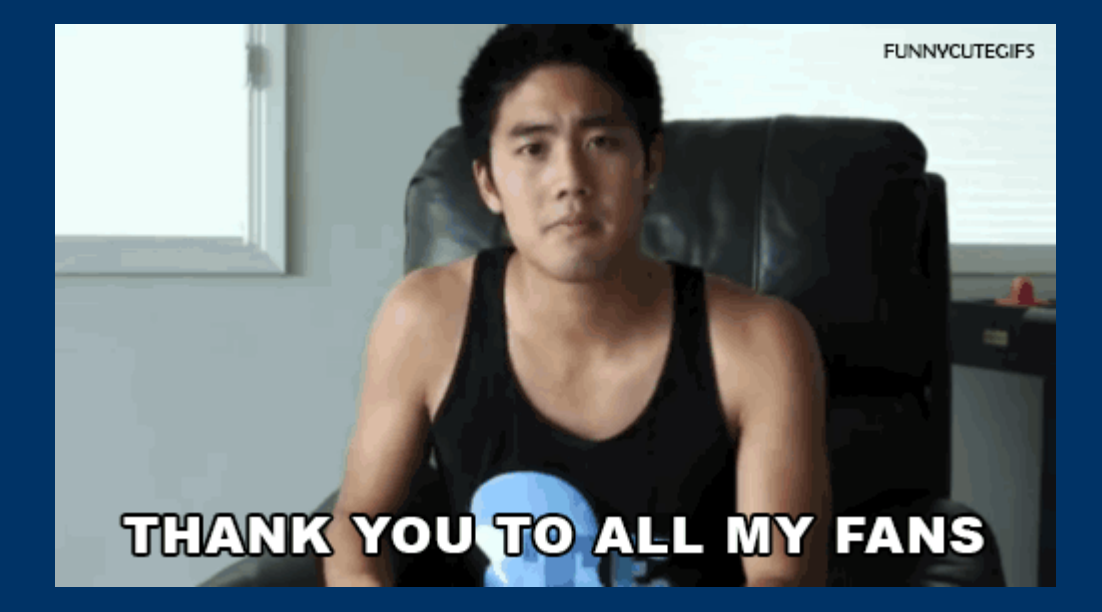